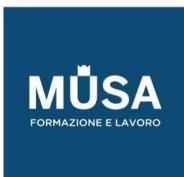

Ī

# *Corso per Creare eBook in ePub con Adobe InDesign*

### LE PUBBLICAZIONI DIGITALI

- a. Scenario e terminologia
- b. L'era digitale, analisi e dati
- c. Progettazione grafica ed editing
- d. Colore e contrasto
- e. La composizione: layout e contenuti

## L'EBOOK: CARATTERISTICHE E FORMATI

- a. Il digital publishing
- b. L'eBook
- c. Lo standard ePub
- d. Software di controllo e gestione

#### IL WORKFLOW IN ADOBE INDESIGN

- a. Analizzare e organizzare i contenuti
- b. Scegliere il tipo di eBook
- c. L'area di lavoro
- d. Impostare correttamente il documento

#### EPUB A SCORRIMENTO DI TESTO

- a. Caratteristiche del formato ePub a scorrimento di testo
- b. Importare e gestire il testo (ripulire prima di formattare)
- c. Il documento di InDesign
- d. Gli stili GREP

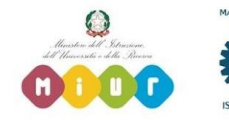

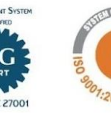

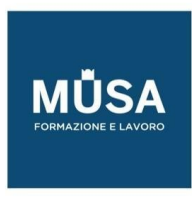

- e. Formattare con gli stili di testo
- f. I tag di esportazione del testo

# ELEMENTI GRAFICI E INTERATTIVI

- a. Grafica e oggetti ancorati
- b. Opzioni di esportazione oggetti
- c. Inserire collegamenti ipertestuali
- d. Inserire e gestire le tabelle
- e. Sommario di navigazione
- f. Opzioni di esportazione
- g. Il pannello Articoli

# EPUB A LAYOUT FISSO

- a. Organizzare gli assets e impostare il documento
- b. Animazioni
- c. Oggetti con più stati e pulsanti
- d. Aggiungere video e audio
- e. Animazioni prodotte da Adobe Animate
- f. Opzioni di esportazione per ePub a layout fisso
- g. Esportare dal file Libro

# PUBLISH ONLINE

- a. Da InDesign al web
- b. Opzioni di pubblicazione di Publish online
- c. Uso del dashboard di Publish Online

# CONTROLLO E PUBBLICAZIONE

- a. Altri modi per realizzare un eBook
- b. Controllare l'eBook
- c. Pubblicare l'eBook

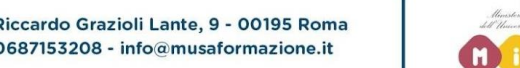

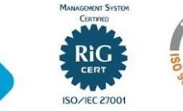

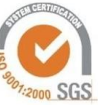